**Photoshop 2020 (version 21) Product Key Free [32|64bit]**

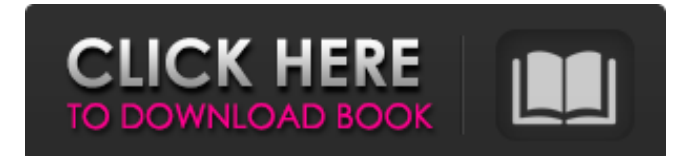

# From novice to power user, users with Photoshop skills want to take the next step and create their own graphics and editing skills. You can do this and accelerate your learning quickly and effectively with tutorials and cheat sheets that can teach you shortcuts, tools, and techniques to use in your

daily work. If you're completely new to Photoshop, read our beginners guide to take you through the workflow and user interface before diving into the more advanced tutorials in this section. Photoshop tutorials for beginners start with simple objects and print design, move into retouching, pre-press, and design/web design, as

well as some intermediate topics like compositing, 3D, and animation. Learn new techniques by following a tutorial series from four of the top instructors in the Photoshop community: Andrew Beck PhotoComposition.net Andrew Beck, a practicing photographer and Photoshop professional, will teach you how to

produce high-end, eyecatching images by experimenting with a variety of the program's tools and features. Learn More Chris Guillebeau The Art of Non-Fiction Chris Guillebeau is a writer and frequent guest on HuffPost Live. Get his colorful and insightful tips on tackling stories you care about the magazine and online format. Learn More Lynn

# Seiser Taking the Style Out of Photography Lynn Seiser, a professional Photoshop teacher and author, will teach you how to photograph landscapes and other subjects in a creative and professional way. Learn More Nicoline Hanson Graphic Design and Illustration Nicoline Hanson is an illustrator from Portland, OR. She has been teaching design

## basics to online and offline groups for the past few years and has been a prolific contributor to online design and illustration resources. Learn More Photoshop Tutorials for Beginners Getting started with Photoshop is all about practicing and learning as you go along. Below you will find a list of great resources to get you

started. Learn the essential basic skills to use Photoshop such as layer masks, working with shapes, working with selections, selection tools, working with text, drawing, working with layers, and much more. These tutorials cover everything from the basics of working with layers to how to use advanced brushes and filters. If

## you've got some experience in image editing, this section has some tutorials to help you take your skills to the next level. These tutorials cover advanced techniques like image retouch

**Photoshop 2020 (version 21) Crack+**

### Photoshop Elements 2020 - Adobe Photoshop Elements - Latest Version 2020 Download The

# software allows users to edit images, change colors, layout, and effects, add text, create web graphics, perform quick retouch, and create printready files from originals. It can also be used as a mail merge tool to send PDF invitations and flyers. Adobe Photoshop Elements 2020 - features: open and save most image file formats support

for layers, paths and masks complete manipulation of spot, spotcolor and grayscale images realistic artistic rendering different effects and filters use photo editors to retouch images text and text effects how to download Adobes Photoshop Elements 2020 Unlike Google, in which a competitor search result is better than Google in

organic search results; that is not the case here. All in-page elements are important to our SEO strategies. This article can help you not only to optimize the outbound links and internal linking, but also can improve the user experience on your pages. I am going to share some SEO tips to enhance your site's online presence. Before you

# start, you need to understand the overall design and the technical aspects of your website before you can begin to build a great website. First of all, optimize your content for a good and comprehensive website. You need to know the following terms: Keywords: when a user types a search keyword into a search engine, the

## search engine will display results in a list of websites in the search engine results page (SERP). Our goal is to make the pages of our websites have a high position in these results. SEO is the art of using keywords to make your website appear in the first page of the search engine results page. Let's now talk about how to use keywords effectively.

# Keywords are the words and phrases that people look for when searching for information on your website. Titles: In title tags, people usually look for one main keyword, but pay attention to the copy which is next to the title tags, as the copy also tells people more about your site. H1: For most pages, the h1 tag is the most important headline in a

### page. It is the single most important message you want to give to readers. H2 – H6: These tags, between H1 and H2 should be optimized for all pages. META TAGS 388ed7b0c7

# The Pen tool can be used to make selections, edit paths and vectors, change the color and type of a font, and erase areas of an image. The Gradient tool is used to paint color or shades. The Blur tool can be used to blur portions of an image. The Color Picker is used to select, edit, and apply colors. The Hand

## tool is used to draw lines and shapes. The Eraser tool is used to erase portions of an image. The Eyedropper tool is used to sample colors from an image. The Puppet Warp tool can be used to reshape portions of an image. The Dodge and Burn tools can be used to dodge and burn areas of an image. The Healing Brush tool can be used to

remove unwanted content from an image. The Warp tool can be used to alter the shape and size of an image. The Blur Gallery can be used to apply filters, adjustments, and effects to an image. The Layer Comps tool can be used to compare two layers and find differences. The Clone tool can be used to duplicate or cutout portions of an

# image. The Spot Healing Brush tool can be used to remove specific sections of an image. The Clone Stamp tool can be used to duplicate and erase portions of an image. The Picture-in-Picture tool, available in Photoshop CS2, lets you apply an image or effect to a portion of a visible window. The Move tool can be used to reposition

an image or text. The Scale tool can be used to resize a document. The Offset tool can be used to draw or move an object in a separate image. The Free Transform tool can be used to rotate, stretch, and skew an object. The Object Snap tool allows you to select specific portions of an image for retouching or repositioning. The Reduce

tool allows you to reduce the size of an image. The Reverse tool reverses the direction of an image. The Fade tool fades a portion of an image. The Pen tool allows you to draw and edit lines, shapes, and arrows. The Marquee tool allows you to select an area and then move it to a new location. The Magic Wand tool allows you to select and deselect an

### object. The Color Range tool allows you to select and deselect portions of an image in different colors. The Brush tool allows you to paint. The Bristle

**What's New In Photoshop 2020 (version 21)?**

### Ahal Osmanov Ahal Ibrahim oglu Osmanov (Aghyl Kazim oğlu Osmanov, born 30 December 1967 in Baku)

is an Azerbaijani scientist and professor at the G.Sarayev Institute of Archaeology. He is a member of the International Academy of Science of Azerbaijan. Biography He was born in Baku. He graduated from the Azerbaijan State University in 1990, summa cum laude. He also graduated from the Institute of Archaeology

and Ethnography of Azerbaijan State University in 1995. From 1995 to 1996 he was a researcher at the National Institute of Archaeology of the Azerbaijan Academy of Sciences, and from 1996 to 2007 was a professor of Azerbaijan State University. From 2007 he is a professor of the G. Sarayev Institute of Archaeology. Founding the

Azerbaijan Scientific Society For about ten years Ahal oglu Osmanov worked as a director of the Scientific Center at the Institute of Archaeology and Ethnography of Azerbaijan State University, which he founded. At this time, he initiated and developed work programs, which improved the work of the Scientific Center, put

# forward a number of new projects for further scientific development, and carried out a number of state-financed research programs. For these accomplishments, Ahal Osmanov was awarded the title of «Honored Academician of Azerbaijan» by the Order of Knowledge and a year later, «Khazar-Daneti». From 2010 to 2016 he was

president of the Azerbaijan Scientific Society. Scientific activity Osmanov has published dozens of articles, which are included in the bibliography of Azerbaijan. He has participated in the development of more than a hundred projects. The scientific researches on the history of Baku, the history of Azerbaijani architecture, the history of technology, the study of architectural monuments, the history of medieval and late medieval art, arts and customs, as well as the history of the oil industry and economics, were carried out by him. He has put forward some new ideas, methods and approaches to the history of sciences and economic sciences. More than a hundred historical and

archaeological research projects, of which about forty were carried out by him, have been implemented. Scientific interest It was Ahal oglu Osmanov who was organizing regular lecture programs for the students at the Azerbaijan State University, the youth scientific seminars at the Scientific Center.

**System Requirements For Photoshop 2020 (version 21):**

Minimum: OS: Windows XP Windows Vista Windows 7 Processor: Intel Pentium-III or faster 4 GB of RAM 17 GB of free hard disk space Video Card: OpenGL 2.0 capable video card with 128 MB of video RAM DirectX: DirectX 9.0c compatible Headset: Audio device, Plug and Play Additional Notes:

### Requires.NET Framework 4.0 or later. The game will work on Windows XP with Service Pack

<http://tmcustomwebdesign.com/?p=1946> <http://manukau.biz/advert/adobe-photoshop-cc-2019-crack-full-version-latest-2022/> [http://to-portal.com/upload/files/2022/07/GYHGx8FszEJ2Uz8ECbEj\\_05\\_77ee16dc091b4e7f06e1e5e86](http://to-portal.com/upload/files/2022/07/GYHGx8FszEJ2Uz8ECbEj_05_77ee16dc091b4e7f06e1e5e86c115227_file.pdf) [c115227\\_file.pdf](http://to-portal.com/upload/files/2022/07/GYHGx8FszEJ2Uz8ECbEj_05_77ee16dc091b4e7f06e1e5e86c115227_file.pdf) <https://med-smi.com/أهلا-بالعالم/> <https://superstitionsar.org/photoshop-2020-keygen-crack-setup-keygen-full-version-mac-win/> <https://swisshtechnologies.com/photoshop-2021-version-22-2-crack-file-only/> <http://newsafrica.world/?p=35313> <https://apps.crg.es/system/files/webform/Photoshop-CS6.pdf> <https://pqinsel.com/pq/advert/photoshop-cc-2015-version-16-with-license-key-march-2022/> [https://inobee.com/upload/files/2022/07/Yf6Vrq47zzsZ6NWgnoBG\\_05\\_ab295279266585d614252b21](https://inobee.com/upload/files/2022/07/Yf6Vrq47zzsZ6NWgnoBG_05_ab295279266585d614252b217763b929_file.pdf) [7763b929\\_file.pdf](https://inobee.com/upload/files/2022/07/Yf6Vrq47zzsZ6NWgnoBG_05_ab295279266585d614252b217763b929_file.pdf) <http://www.antiquavox.it/photoshop-2021-version-22-4-3-product-key-free-download-updated-2022/> [https://financetalk.ltd/adobe-photoshop-express-crack-mega-incl-product-key-free-download-3264bit](https://financetalk.ltd/adobe-photoshop-express-crack-mega-incl-product-key-free-download-3264bit-updated-2022/)[updated-2022/](https://financetalk.ltd/adobe-photoshop-express-crack-mega-incl-product-key-free-download-3264bit-updated-2022/) [http://www.ecomsrl.it/wp-content/uploads/2022/07/Photoshop\\_2021\\_Version\\_222\\_X64\\_Latest.pdf](http://www.ecomsrl.it/wp-content/uploads/2022/07/Photoshop_2021_Version_222_X64_Latest.pdf) <https://grumpyshotrod.com/adobe-photoshop-cc-keygen-only-license-key-mac-win-updated-2022/> [https://www.taylorlakevillage.us/sites/g/files/vyhlif5456/f/uploads/str\\_complaint.pdf](https://www.taylorlakevillage.us/sites/g/files/vyhlif5456/f/uploads/str_complaint.pdf) [http://meowmeowcraft.com/2022/07/05/adobe-photoshop-cs3-key-generator-serial-key-free-win](http://meowmeowcraft.com/2022/07/05/adobe-photoshop-cs3-key-generator-serial-key-free-win-mac/)[mac/](http://meowmeowcraft.com/2022/07/05/adobe-photoshop-cs3-key-generator-serial-key-free-win-mac/) <https://farmaciacortesi.it/photoshop-cc-2014-with-full-keygen-free-download-2022-latest/> [https://gastrafiwawealmea.wixsite.com/iplerattlad/post/adobe-photoshop-2021-version-22-5-1-full](https://gastrafiwawealmea.wixsite.com/iplerattlad/post/adobe-photoshop-2021-version-22-5-1-full-license-keygen)[license-keygen](https://gastrafiwawealmea.wixsite.com/iplerattlad/post/adobe-photoshop-2021-version-22-5-1-full-license-keygen) [http://guacalno.yolasite.com/resources/Adobe-Photoshop-CC-2014-Serial-Key--Activation-Code-With-](http://guacalno.yolasite.com/resources/Adobe-Photoshop-CC-2014-Serial-Key--Activation-Code-With-Keygen-Updated2022.pdf)[Keygen-Updated2022.pdf](http://guacalno.yolasite.com/resources/Adobe-Photoshop-CC-2014-Serial-Key--Activation-Code-With-Keygen-Updated2022.pdf) [https://www.privalite.com/en/system/files/webform/adobe-photoshop-2021-version-2210\\_0.pdf](https://www.privalite.com/en/system/files/webform/adobe-photoshop-2021-version-2210_0.pdf) <https://antiquesanddecor.org/adobe-photoshop-2022-hack-patch-with-keygen-2022/> <https://uwaterloo.ca/renison-international-office/system/files/webform/felale981.pdf> <http://postbaku.info/?p=18480> <http://hotelthequeen.it/2022/07/05/photoshop-2022-product-key-win-mac/> [https://unmown.com/upload/files/2022/07/F6m3py6jj8cNUBa2iF2O\\_05\\_77ee16dc091b4e7f06e1e5e8](https://unmown.com/upload/files/2022/07/F6m3py6jj8cNUBa2iF2O_05_77ee16dc091b4e7f06e1e5e86c115227_file.pdf) [6c115227\\_file.pdf](https://unmown.com/upload/files/2022/07/F6m3py6jj8cNUBa2iF2O_05_77ee16dc091b4e7f06e1e5e86c115227_file.pdf) [https://www.raven-guard.info/wp-content/uploads/2022/07/Photoshop\\_CS5.pdf](https://www.raven-guard.info/wp-content/uploads/2022/07/Photoshop_CS5.pdf) [https://elc-group.mk/2022/07/05/adobe-photoshop-2021-version-22-3-1-jb-keygen-exe-free-download](https://elc-group.mk/2022/07/05/adobe-photoshop-2021-version-22-3-1-jb-keygen-exe-free-download-x64-updated-2022/)[x64-updated-2022/](https://elc-group.mk/2022/07/05/adobe-photoshop-2021-version-22-3-1-jb-keygen-exe-free-download-x64-updated-2022/) [https://grupsderecerca.uab.cat/arsad/sites/grupsderecerca.uab.cat.arsad/files/webform/photoshop-](https://grupsderecerca.uab.cat/arsad/sites/grupsderecerca.uab.cat.arsad/files/webform/photoshop-cc-2015-version-18.pdf)

[cc-2015-version-18.pdf](https://grupsderecerca.uab.cat/arsad/sites/grupsderecerca.uab.cat.arsad/files/webform/photoshop-cc-2015-version-18.pdf) [https://miraclestripbass.com/wp/advert/photoshop-2022-version-23-0-crack-serial-number](https://miraclestripbass.com/wp/advert/photoshop-2022-version-23-0-crack-serial-number-updated-2022/)[updated-2022/](https://miraclestripbass.com/wp/advert/photoshop-2022-version-23-0-crack-serial-number-updated-2022/) [https://boldwasborn.com/photoshop-2021-version-22-4-3-crack-activation-code-keygen-free-for](https://boldwasborn.com/photoshop-2021-version-22-4-3-crack-activation-code-keygen-free-for-pc-2022/)[pc-2022/](https://boldwasborn.com/photoshop-2021-version-22-4-3-crack-activation-code-keygen-free-for-pc-2022/)